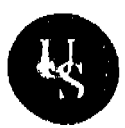

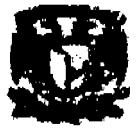

# • 11 UNIVERSIDAD DE SOTAVENTO A. C. INCORPORADA A LA UNAM

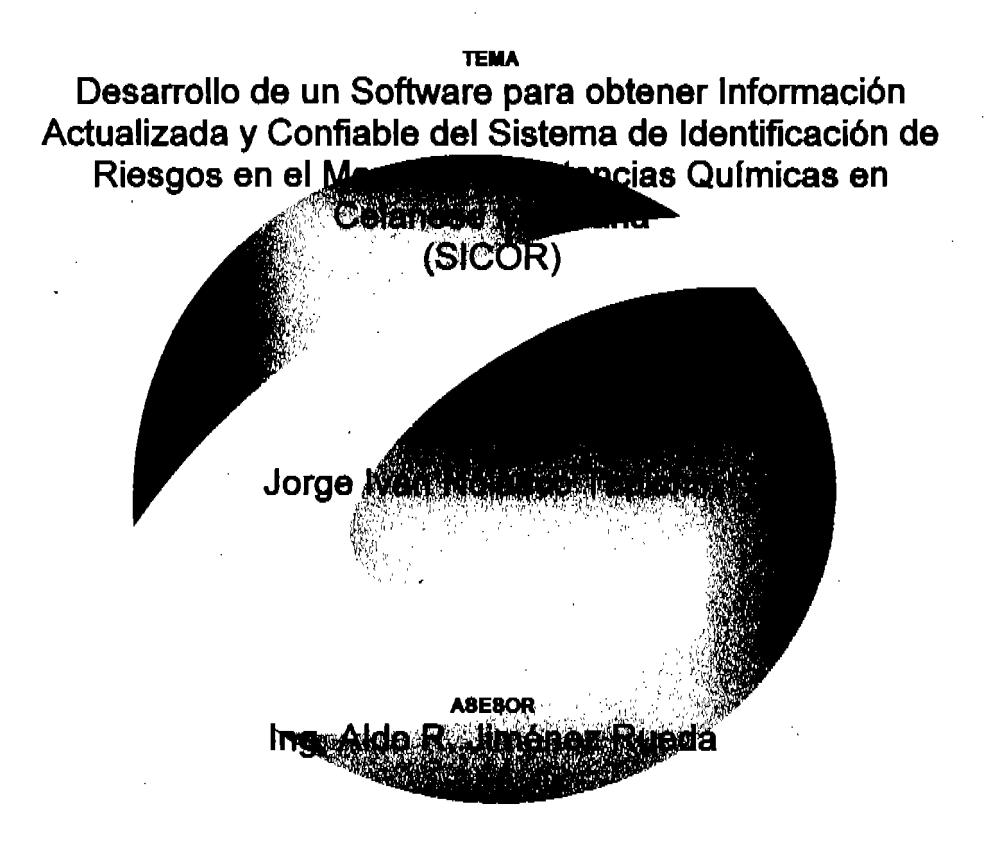

Coatzacoalcos, Ver. Enero del 2009.

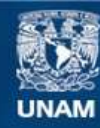

Universidad Nacional Autónoma de México

**UNAM – Dirección General de Bibliotecas Tesis Digitales Restricciones de uso**

# **DERECHOS RESERVADOS © PROHIBIDA SU REPRODUCCIÓN TOTAL O PARCIAL**

Todo el material contenido en esta tesis esta protegido por la Ley Federal del Derecho de Autor (LFDA) de los Estados Unidos Mexicanos (México).

**Biblioteca Central** 

Dirección General de Bibliotecas de la UNAM

El uso de imágenes, fragmentos de videos, y demás material que sea objeto de protección de los derechos de autor, será exclusivamente para fines educativos e informativos y deberá citar la fuente donde la obtuvo mencionando el autor o autores. Cualquier uso distinto como el lucro, reproducción, edición o modificación, será perseguido y sancionado por el respectivo titular de los Derechos de Autor.

# **INDICE**

 $\label{eq:2.1} \frac{1}{2} \sum_{i=1}^n \frac{1}{2} \sum_{j=1}^n \frac{1}{2} \sum_{j=1}^n \frac{1}{2} \sum_{j=1}^n \frac{1}{2} \sum_{j=1}^n \frac{1}{2} \sum_{j=1}^n \frac{1}{2} \sum_{j=1}^n \frac{1}{2} \sum_{j=1}^n \frac{1}{2} \sum_{j=1}^n \frac{1}{2} \sum_{j=1}^n \frac{1}{2} \sum_{j=1}^n \frac{1}{2} \sum_{j=1}^n \frac{1}{2} \sum_{j=1}^n \frac{$ 

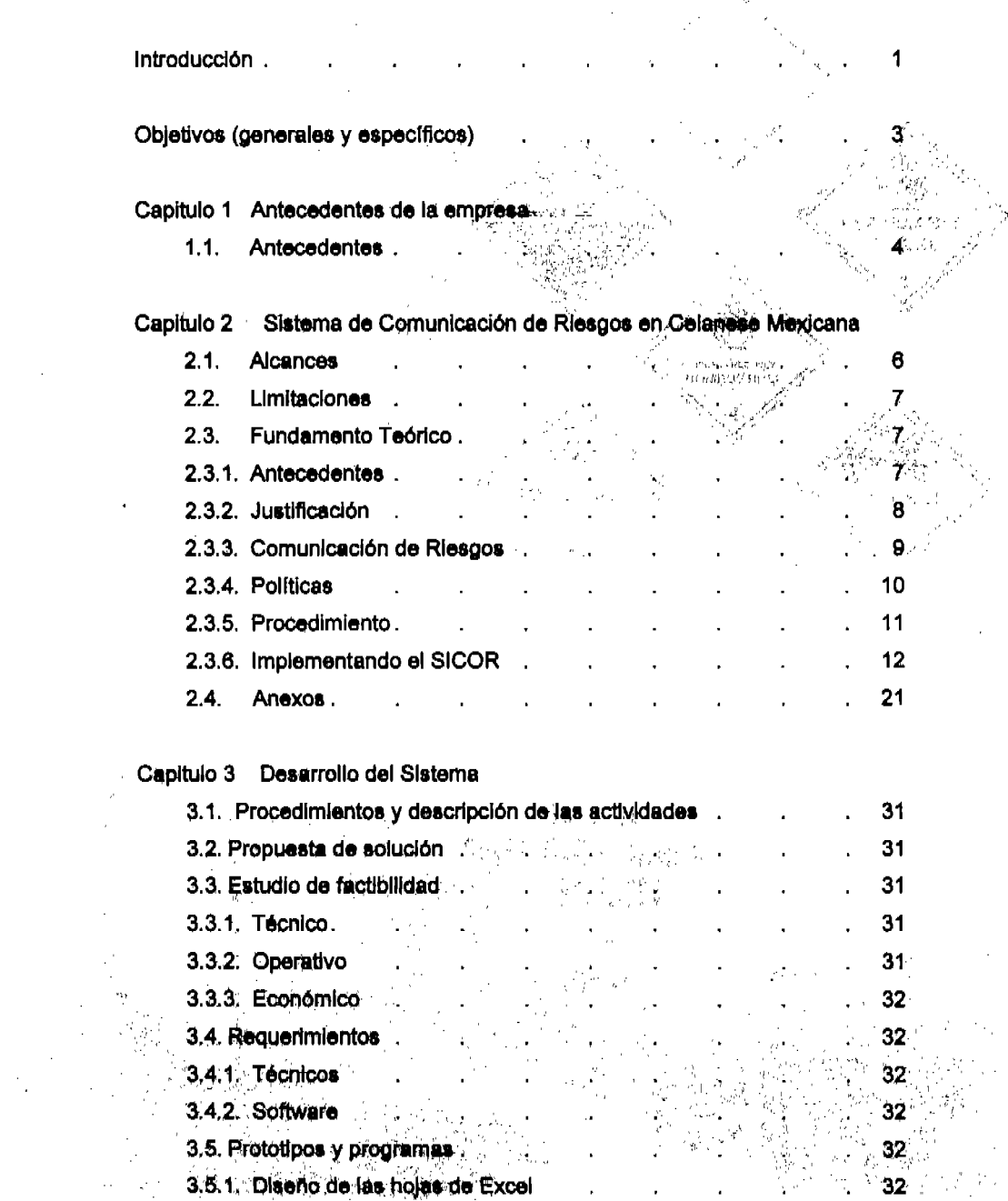

 $\sigma_{\rm{max}}$ 

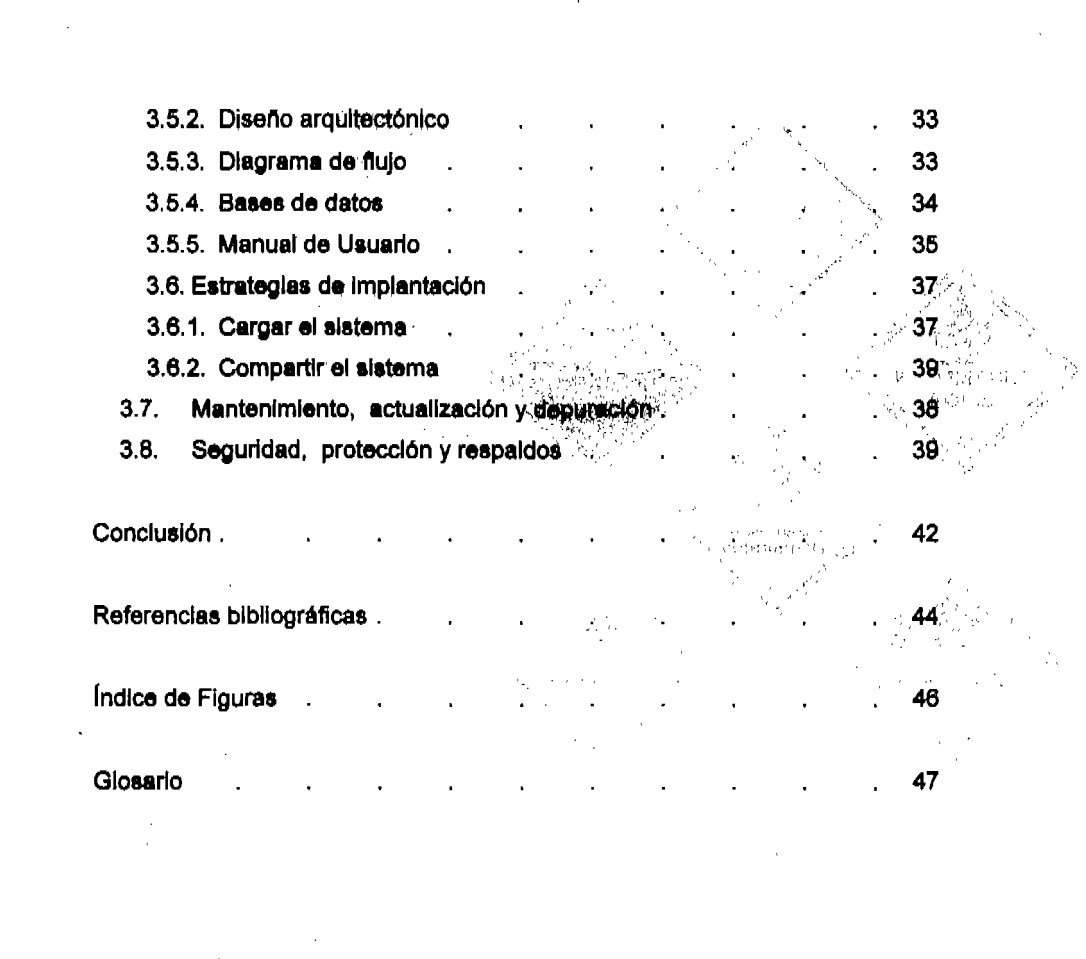

## INTRODUCCiÓN

Se ha desarrollado este sistema para la Identificación y comunicación de riesgos por sustancias químicas en los centros de trabajo, como una solución a 108 problema8 de riesg08 de trabajo por esas sustancias.

Se considera que existe una responsabilidad general para proporcionar segundad a los trabajadores en los centros de trabajo. La comunicación sobre nesgos es una parte Importante de esta responsabilidad, ya que Grupo Celanese utiliza sustancias químicas para sus operaciones y los trabajadores deben estar capacitados para reconocer el riesgo potencial de los diversos productos qulmlcos con los que Interactúan, los procedimientos de operación y preparación, saber que Equipo de Protección Peraonal deben de utilizar para protegerse. Además de los procedimientos específicos para combatirios en caso de presentare alguna Emergencia.

Este sistema ha sido diseñado para lienar la necesidad de una comunicación practica, efectiva y proporcionar Información del uso seguro de sustancias químicas por los trabajadores, a través de la capacitación de los elementos que componen el 8lstema.

La parte central de esté sistema es la Identificación de los rlesg08 Inherente8 de una 8ustancla:

- Salud
- Inflamabllldad
- Reactividad
- Rle8go E8peclflco

El sistema para la Identificación, de nesgas por Bustanclas qulmlcas se complementa de una señal de seguridad, en la que la información sobre los tipos, grados de riesgo y el equipo de protección peraonal pueden ser Identificados de una manera sencilla por todo el peraonal del centro laboral que

 $\mathbf{1}$ 

esté involucrado con el uso y manejo de dichas sustancias, así como también de una Hoja de Datos de Seguridad que permite conocer más detalladamente a la sustancia.

En función de las necesidades de los trabajadores como de la empresa, surge la necesidad de establecer un sistema para la identificación y comunicación de riesgos por sustancias qulmlcas que de acuerdo a sus características físico-químicas, toxicidad, concentración y tiempo de exposición del trabajador puedan alterar su salud y su vida y/o afectar al centro de trabajo.

Los riesgos químicos son clasificados en varios grupos, incluyendo los riesgos de fuego, toxicidad, corrosividad y reactividad. Un material puede presentar más de un riesgo qulmlco durante el manejo normal o en un Incidente. Por ejemplo, pueden liberarse vapores tóxicos durante un Incendio del químico. Los riesgos pueden ser el resultado de las propiedades físicas y . qulmlcsl de un material o por su reactlvldad qulmlca con otros materiales o con el ambiente al cual es expuesto.

Muchos riesgos pueden presentarse en un Incidente o manejo normal de sustancias químicas. Esto es importante para entender los fundamentos de cada uno y sus relaciones así como que sean empleadas prácticas de seguridad efectivas para reducir el riesgo a cualquier persona.

## OBJETIVOS

## General:

Proporcionar al personal de Celanese, contratistas y visitantes Información de riesgos de la8 8ustanclas qulmicas peligrosas y cómo protegerse de ellos.

Cumplir Legislación Mexicana y procedimiento local tanto corporativo de Comunicación de riesgos por sustancias qulmlcas.

## Específico:

- Desarrollar un software para obtener Información confiable actualizada y de fácil acceso de sistema de Identificación de riesgos en el manejo normal de sustancias qulmicas.
- Optimizar el sistema ya existente de Identificación y comunicación de riesgos y obtener una mejora en la administración e Identificación de materiales peligrosos durante el manejo normal de los mismos.
- Desarrollar el sistema electrónico con recursos ya existentes en Celanese con la finalidad de no generar ningún gasto económico y aumentar la productividad en el área de higiene Industrial.

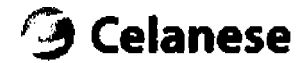

Capitulo 1 Antecedentes de la empresa

#### 1.1. Antecedentes

## Acerca de Grupo Celanese, S. de R. L. de C. V.

Empresa fundada en 1944. Con más de 60 años de historia en el sector Industrial. Grupo Celanese ha alcanzado una plataforma operativa y administrativa del más alto nivel. colocándola como una empresa privada IIder en el sector qulmico de nuestro pals y como un competidor reconocido en el mercado internacional. Al formar parte de Celanese Corporation cuenta con el soporte tecnológico y de recursos de una de las empresas químicas líderes en el mundo.

Sus operaciones están concentradas en la elaboración y . comercialización de qulmlcos béslcos, fibras celulóslcas y especialidades qulmlcas. Estos productos encuentran múltiples apllcaclonea en los mercados qulmlco, Industrial, cigarrero, de la construcción, farmacéutico, allmentarto, textil, pinturas, adhesivos y del papel. etc.

ASpectos de gran importancia para la empresa son el cuidado del medio ambiente y la seguridad Industrial, aplicando rigurosos programas que la han hecho acreedora a diversos reconocimientos por parte de la SEMARNAT y PROFEPA, entre otras. La empresa obtuvo en 1992 la certificación bajo la norma ISO 9002 simultáneamente para todas sus Instalaciones productivas, certificación que se mantiene a la fecha.

Valor béslco de operación es la ·Orlentaclón al Cliente", Incorporando conceptos fundamentales para la mejora continua y la creación de valor y poder asl cubrir y/o exceder sus expectativas.

Celaneae e8 uno de los principales productores mundlalea de valor agregado de productos qulmlcos Industriales, Incluyendo productos de acetato (ácido acético, el acetato de vlnllo mon6mero, polyacetal productos) y de alto

rendimiento dlsenados pollmeros. Nuestros productos, que se encuentra en las aplicaciones Industriales y de consumo, se fabrican en América del Norte, Europa y Aala: con sede en Dalias Texas.

#### Acerca de Celanese Corporation

Como IIder global en la Industria qulmlca, Celanese Corporatlon elabora productos esenciales para la fabricación de artículos que usamos en nuestra vida diaria. Nuestros productos, presentes en aplicaciones Industriales y de consumo, son manufacturados en América del Norte, Europa y Aala. Las ventas netas de 2005 fueron de \$6.1 billones de dólarea, da las cuales, aproximadamente 60% fueron generadas fuera de América del Norte.

Conocida por su excelencia operacional y la ejecución de sus estrategias de negocio, Celanese proporciona valor a sus clientes alrededor del mundo a . través de Innovaciones y de tecnologlas que son de las mejores en su claae. Con sus oficinas centrales ubicadas en Dalias, Texas, la companla emplea a aproximadamente 9,300 empleados en el mundo.

#### Capitulo 2 Mexicana Sistema de Comunicación de Riesgos en Celanese

## 2.1. Alcances

El alcance principal de este proyecto es la visión de la situación actual con respecto a la información del manejo de las sustancias qulmlcas, esto agilizara las consultas para los usuarios del sistema, ya que se deben de llevar a cabo ciertos lineamientos, tomando en cuenta que esta base de datos tendrá su espacio en la Intranet de Celanese Mexicana.

Aplica a todo el personal de Celanese de Zona Istmo, Incluyendo al personal contratista que laboren dentro de Zona Istmo. deberán desarrollar sus propios programas escritos de comunicación de riesgos de sustancias qulmicas. Estos programas deben ser compatibles con este procedimiento y cualquier otro requisito del sitio. Estos programas previamente deberán pasar por el especialista en higiene Industrial el cual revisara y aprobará dichos programas de comunicación de riesgos, para que posteriormente se pueda difundir a todo el personal contratista.

Cada patrón contratista se asegurará que su personal cumpla este procedimiento y cualquiera otro procedimiento de seguridad e higiene adicional que aplique. Este requisito se llevará acabo mediante programas de capacitación y desarrollo del contratista para que posteriormente Celanese evalué y certifique al personal capacitado.

## 2.2. Limitaciones

Como se menciono en el apartado de alcances, la base de datos únicamente seré para uso exclusivo de Celanese Mexicana, Incluyendo a los usuarios contratistas, algunos proveedores o fabricantes.

## 2.3. Fundamento Teórico

#### 2.3.1. Antecedentes

Durante varios años se implantaron una serie de sistemas de Identificación a las sustancias qulmlcas en Celanese, Inclusive se aceptaba la que enviaban algunos proveedores o fabricantes, la8 cuales no cumpllan con ciertos requisitos Intemos.

No exlstla un control adecuado para el registro de las sustancias de nuevo Ingreso y sobre todo no habla un sistema que se encargara de actualizar cualquier cambio que hubiera, en la Información de las sustancias qulmlcas.

El etiquetado para manejo de sustancias químicas en condiciones normales se hacia por parte de los usuarios de manera manual, y se tenia que contactar a personal del área de Seguridad (EHS) para pedir el apoyo en la fabricación de estas etiquetas, el cual era un proceso muy tardado ya que luego no se encontraba a la persona encargada del departamento o bien tenia otras actividades, por este motivo las áreas operativas se velan en la necesidad de llenar sus etiquetas a mano, no se contaba con ningún software para la elaboración de etiquetas, para la Identificación de puntos de muestreos, recipientes de qulmlcos, etc.

Todas éstas actividades se concentraban en el Higienista Industrial, por lo tanto si ésta persona no se encontraba, se retrasaba la llegada de la Información ó los trabajos que se requerlan.

2.3.2. Justificación

El presente trabajo pretende establecer la plataforma para cumplir con el Estándar 29-CFR-1910-1200 OSHA, y con el procedimiento local EHS-III-14 ·Slstema de Comunicación de Riesgos en Sustancias Qulmlcas SICOR" y el EHS-III-02 "Aprobación de Compra-Ingreso de Sustancias Químicas y Baja"; con las normas mexicanas de la Secretaria del Trabajo y Previsión social (STPS) y las de la Secretaria de Comunicación y Transportes (SCT) , como son : NOM-018-STPS-2000 , la NOM-026-STPS-1998 , NOM-002-SCT/1994, NOM-003- SCT-2000, NOM-004-SCT-2000, NOM-005-SCT-2000 , CWP-08-02-01.

éste sistema de comunicación de riesgos, aplica para todas las áreas de Grupo Celanese que requieran identificar, comunicar, almacenar y transportar sustancias qulmicas, dentro y fuera de las instalaciones de Grupo Celanese. También éste sistema hace más eficiente las funciones de etiquetar, actualizar Información, disponer la Información de una manera confiable. Ya que al contar con un sistema lnfonnétlco, no es necesario que se encuentre flslcamente el encargado del área de Higiene Industrial para fabricar dichas etiquetas y tener la certeza de que la información está actualizada y confiable.

El Sistema fue evaluado por el Higienista consultando la información de las Hojas de Datos de Seguridad (HDS) de todas y cada una de las sustancias cargadas en el sistema. De la misma manera se actualizara semestralmente la Base de Datos del sistema en conjunto con el Especialista de Higiene Industrial, ya que es unas de las personas autorizadas para aprobar la compra, Ingreso o baja de sustancias qulmlcas en el sitio, esto se llevara a cabo por medio de un programa anual de actualización para que la Información obtenida del sistema sea veraz y confiable.

Con este sistema los usuarios tendrán acceso a la Información las 24 horas del dla, los 365 dlas del ano, se actualizará de forma automática la información del sistema con tan solo seleccionar el área operativa y la sustancia qulmica a identificar, ya sea en un punto de muestreo, en una carga o descarga de pipa, etc.; cualquier usuario podrá Imprimir sus etiquetas de identificación de las sustancias qulmlcas que necesite describiendo la ubicación de donde será utilizada la etiqueta SICOR.

Además de todo esto el sistema trabaja de una manera amigable y de fácil operación para todos los usuarios. Para la companla éste sistema no requiere Inversión alguna, ya que todo esta montado sobre recursos ya establecidos y proporcionados en el sitio, con este sistema solo se obtendrá una mayor productividad ya que la información requerida se obtiene de manera inmediata.

#### 2.3.3. Comunicación de Riesgos

La comunicación de riesgos puede definirse como un proceso de Interacción e Intercambio de InformaciÓn (datos, opiniones y sensaciones) entre individuos, grupos o Instituciones, en lo que se refiere a las amenazas para la salud, la seguridad o el ambiente, con el propósito de que la comunidad conozca los riesgos a los que está expuesta y participe en su mitigación.

Esta definición reconoce que la comunicación de riesgos es un proceso que facilita el Intercambio de información entre los diversos actores involucrados, como pueden ser instituciones gubernamentales, académicas, empresas privadas, organismos no gubernamentales y el público en general. Debe resaltarae que este proceso debe provocar cambios en el comportamiento de las personas afectadas y mejorar la toma de decisiones para disminuir los riesgos.

## 2.3.4. Pollticas

Se comunicará oportunamente a las personas Involucradas los riesgos conocidos de nuestros productos y actividades, así como de las medidas necesarias para su manejo, control y protección personal.

La senallzación de los riesgos debe proporcionar una Información visual Inmediata a todo el personal, la cual será clara, legible y en español.

Se tendrá una HDS para cada sustancia diferente que se utilice en el área de trabajo.

Las HDS impresas deberán estar actualizadas, de acuerdo a la Información existente en el medio electrónico. Si alguna persona toma una HDS Impresa, deberé Informar Inmediatamente al departamento de EHS para realizar su reposición.

El departamento de Higiene Industrial deberá Informar a los usuarios cualquier Información nueva que es recibida acerca de los riesgos de un qulmico existente cuando esa información sea suministrada por el fabricante.

Los contratistas permanentes pueden disponer de una copla de la Información SICOR aplicable tras solicitarlo al área de Higiene Industrial. Esta información se actualiza anualmente por el especialista de higiene Industrial y se difunden todas las modificaciones por medio de correos electrónicos dirigidos por un servidor a toda la red de Celanese.

Las HDS estarán a disposición de los empleados que proporcionan atención médica a las personas potencialmente afectadas por los materiales peligrosos.

Cuando se transporte a una persona a un hospital o a un doctor fuera del sitio debido a una exposición química, la HDS del químico involucrado será enviada con la persona.

La Información SICOR debe Incluir los siguientes aspectos:

- Procedimiento SICOR.
- Lineamiento de Seguridad del Producto.
- Hojas de datos de seguridad (HDS).
- Hojas de emergencia en transportación.
- Etiquetado y senalizaclón.
- Listado de equipo fijo.
- Listado de qulmicos aprobados.

La Información SICOR debe estar en linea y cumplir lo siguiente:

- Disponible las 24 horas para el personal.
- Personal entrenado para tener acceso.
- El sistema en linea confiable.
- Por lo menos contar con una copla Impresa

## 2.3.5. Procedimiento

El grupo de Seguridad/Higiene Industrial deberá:

Determinar ubicación que tendrá un juego completo impreso de la información SICOR. Ejemplos:

Derivados de Aminas: cuarto de control, área liquida.

TMC: oficina de facilitador.

Cangrejera: ambulancia.

Actualizar la información impresa y en línea e informar de los cambios.

Asegurar aprobación del químico antes de su compra o ingreso, de acuerdo al procedimiento EHS-III-02 "Uso de Sustancias Nuevas".

Coordinar el llenado de las etiquetas rectangular HMIS requeridas por las áreas.

El grupo de Compras / Almacén deberá:

Comprar solo sustancias o productos qulmlcos peligrosos que est6n Incluidos en el Listado de qulmlcos aprobados. De lo contrario este grupo no podrá realizar ninguna compra de materiales que no est6n dados de alta por el higienista del sitio.

Como condlcl6n de compra, solicitar a los proveedores las hojas de datos de seguridad en español, así como el etiquetado de los recipientes que contienen sustancias químicas peligrosas utilizadas en Zona Istmo. Incluir en el etiquetado: rombo NFPA o rectángulo HMIS, nombre del qulmlco(s) y advertencias de riesgo aproplada8, que Incluyan riesgos flslcos, 6rganos afectados, riesgos a la salud agudos y cr6nlcos, antldotos, primeros auxilios, leyenda con la palabra t6xfco, Instrucciones sobre la fonna de neutralizar su acción tóxica en caso de fuga.

Entregar al érea de Higiene Industrial la HDS más actualizada de la sustancia química comprada.

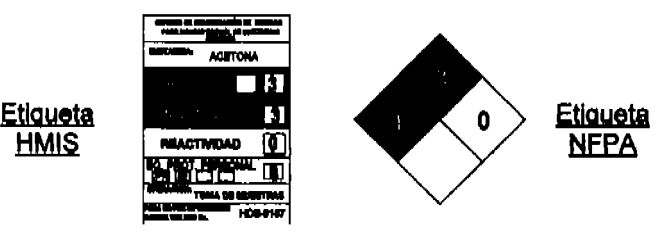

Flg.2.1. Tipos de Etiquetas

**HMIS** 

2.3.6. Implementando el SICOR

Los Superintendentes de área deberán:

Asegurar que su personal sea entrenado en el SICOR, asegurándose de que:

El entrenamiento incluye el conocimiento de los riesgos flsicos y a la salud de los qulmicos en el área de trabajo, los métodos para detectar emisiones de qulmlcos y las medidas de protección.

Sus empleados reciban el entrenamiento SICOR tras ser contratados y como sea necesario después de una reclasificación del riesgo de un producto qulmlco.

¥. El entrenamiento sea conducido siempre que un nuevo riesgo qulmico sea Introducido en el lugar de trabajo.

Elaborar y mantener actualizada lista de equipo fijo, incluyendo Identificación del equipo, sustancias qulmlcas que lo contienen y su concentración.

Informar al grupo de Higiene Industrial de cambios a la Lista de Equipo fijo, de manera oportuna.

Asegurar que el equipo fijo de sus áreas esté Identificado correctamente y legible con el número del equipo y el rombo de la NFPA o recténgulo HMIS en caso necesario.

Etiquetado de envases portátiles:

Los Superintendentes de Area son los responsables de que:

Los envases portátiles con muestras del proceso, control de calidad y productos qulmicos de laboratorio en su área estén etiquetados adecuadamente. Las etiquetas a usar son el rectángulo HMIS (ver anexo 11) o rombo de la NFPA (ver anexo IV).

Es válido usar el nombre del qulmlco sobre el envase portátil y un cartel o póster donde estén colocadas las etiquetas HMIS o NFPA del qulmlco. El cartel o póster debe estar localizado junto a los envases portátiles.

En el Laboratorio el cartel o póster puede tener solo el nombre del qulmlco y los grados de riesgo flsico y a la salud de la etiqueta HMIS o NFPA.

La etiqueta en recipientes de proveedores, botellas con pizeta y latas con solventes. Debe contener:

El nombre del qulmico,

Advertencias de riesgos flslcos, a la salud (agudos y crónicos), órganos afectados, antldotos, primeros auxilios, leyenda con la palabra tóxico e Instrucciones sobre la forma de neutralizar su acción tóxica.

Las etiquetas del envase o cartel no serán desfiguradas. Si la etiqueta llega a ser ilegible, deberá ser sustituida.

Loa envases serán almacenados de tal manera que las etiquetas sean fácilmente visibles.

EXCEPCIONES: NO es necesario etiquetar envases portátiles:

En los cuales se transfieren productos qulmlcos que son usados inmediatamente por el trabajador que hace la transferencia;

Cuando estos son cambiados de lugar en el Interior de la planta y junto a la nueva ubicación existe un cartel o póster con la etiqueta HMIS o NFPA del qulmlco cambiado de posición.

Para que estas excepciones sean válidas:

El envase sin etiqueta No debe abandonar la posesión del trabajador hasta que No contiene más el producto qulmlco transferido y durante el cambio de ubicación, respectivamente. El envase siendo cambiado de ubicación debe tener el nombre del qulmlco.

Implementar cualquier requerimiento de EPP y conducir cualquier entrenamiento requerido antes del uso Inicial del nuevo producto qulmlco.

Identificar productos qulmlcos peligrosos que hayan sido usados en equipos que saldrán del sitio, asegurando que el equipo es limpiado correctamente antes del envio y que la HDS está incluida en los papeles del envio y enviada al personal antes de recibir el equipo (ver anexo VIII para conocer ejemplo de un formato usado para comunicar riesgo de un equipo que será embarcado fuera del sitio). Los recipientes que no se utilizarán más, serán enviados a confinamiento en el almacén temporal de residuos peligrosos, para su disposición final.

Etiquetado de equipo de proceso fijo:

El Superintendente del área asegurará que:

Todo su equipo fijo este identificado correctamente y legiblemente con el Tag del equipo y nombre de su contenido. Además, todos los recipientes con una capacidad de 250 galones o mayor deben reunir los siguientes requisitos:

Los recipientes con una capacidad entre 946 Lts. (250 galones) y 1893 Lts. (500 galones) serán Identificados con el rombo NFPA si el contenido tiene un grado de riesgo NFPA de 3 ó 4 en cualquier categorfa de riesgo.

Todos los recipientes de proceso con una capacidad mayor de 1893 Lts. (500 galones) serán Identificados con el rombo NFPA.

Entrenamiento de trabajadores de nuevo Ingreso:

Los facllitadores o LIderes de Grupo de Celanese se asegurarán que los trabajadores nuevos reciban el siguiente entrenamiento antes de comenzar el trabajo en un área:

- La localización de la información del SICOR de la unidad.
- Los productos qulmicos peligrosos presentes en el área de trabajo.
- Los efectos físicos y de salud de los productos químicos peligrosos en el área de trabajo.
- Métodos y técnicas de observación para determinar la presencia o emisión de estos productos químicos peligrosos.
- Cómo disminuir o prevenir ia exposición a los qulmicos con: el uso de controlas, de Prácticas de trabajo, y del equipo de protección personal:
- Pasos que la compañía ha tomado para prevenir o reducir exposiciones a los productos qulmicos peligrosos.
- Procedimientos de emergencia a seguir en el evento de exposición a estos productos qufmlcos peligrosos.
- Cómo leer las etiquetas y revisar las HDS para obtener la información apropiada del riesgo.
- Cómo determinar el contenido del equipo de proceso.

Información SICOR comunicada a trabajadores que laboran en tuberías de proceso

El personal de la unidad operativa:

Consultará la lista de equipo filo como sea necesario para determinar el qulmlco contenido en las tuberlas.

Debe Informar a los trabajadores que realizaran labores de mantenimiento en las tuberlas de proceso, los qulmlcos que son o fueron contenidos en las mismas.

Señalización de riesgos por fluidos conducidos en tuberías:

El personal de operación generará una solicitud de trabajo cuando ellos detecten lineas sin Identificación o en malas condiciones.

El personal de mantenimiento y proyectos es responsable por la identificación de las lineas que son remplazadas, reparadas o lineas nuevas.

Información complementarla debe ser incluida para la senalizaclón de riesgos en tuberlas de acuerdo al anexo VII.

La dirección del flujo debe ser indicada por medio de una flecha apuntando en el sentido del flujo. Cuando exista flujo en ambos sentidos, se utiliza una flecha apuntando en ambas direcciones.

Garantizar que la aplicación del color, la senalizaclón y la identificación de la tuberla estén sujetas a un mantenimiento que asegure en todo momento su visibilidad y legibilidad.

Embarque de muestras del laboratorio y producto final:

El Superintendente del laboratorio es el responsable de asegurar:

El etiquetado apropiado de todas las muestras que salen del laboratorio de Celanese hacia los clientes o proveedores externos.

Que una persona de Celanese entrenada en SCT (México) prepare y envle todas las muestras del producto.

Que las muestras de producto estén identificadas con etiquetas de Celanese antes de ser embarcadas fuera del sitio.

Embarque de qulmicos:

El Superintendente de Embarques o equivalente es responsable de:

Asegurar el etiquetado apropiado de todos los materiales peligrosos que dejan el sitio de Celanese, a excepción de embarques de muestras del laboratorio. Todos los recipientes o envases de productos qulmlcos peligrosos que salen del sitio serán: etiquetados, Identificados con el nombre del qulmico(s), nombre, dirección de Celanese, advertencias apropiadas del riesgo e Incluir la Hoja de Emergencias' en transportación (HET) y documentos de transportación.

Que una persona de Celanese entrenada en transportación aérea, marltlma y terrestre prepare y embarque todos los materiales qulmlcos peligrosos.

Supervisando actividades SICOR del personal contratista que labora en Celanese:

El contacto de Celanese con las compañías contratistas deberá:

Informar a la Supervisión del contratista en donde se localiza la Información SICOR de Celanese.

Asegurar que todos los productos químicos introducidos a Celanese por los trabajadores del contratista son aprobados por el grupo de Higiene Industrial.

Obtener la HOS del contratista y proporcionar una copla al grupo de Higiene Industrial antes de Introducir el qulmlco a Celanese. Además, el contacto del trabajo de Celanese debe mantener un juego de las HOS en lo que dura el trabajo.

Comunicar a los trabajadores del contratista los productos qufmlcos peligrosos de los procesos de Celan ese a los cuales pueden exponerse mientras efectúan el trabajo en el sitio.

Recomendar a los contratistas medidas de control y equipo de protección personal para disminuir la posibilidad de exposición.

Comunicación con los empleados del contratista:

Los supervisores del contratista deben comunicar, la información del riesgo qulmlco a sus trabajadores Involucrados.

Comunicación de riesgos asociado a tareas no-rutinarias

El representante del responsable del área capacitado en permisos de seguridad es la persona quien debe autorizar estos tipos de trabajo.

La siguiente información será proporcionada por el representante del área (personal de operación) a los trabajadores, tanto personal contratista como a personal de mantenimiento de Celanese Involucrados en estas tareas: Riesgos qUlmicos especlflcos.

Medidas de Protección I Seguridad que los empleados deben seguir cuando realicen una actividad riesgosa:

Medidas que la compañía ha implementado para disminuir los riesgos, Incluyendo: ventilación, protección respiratoria, la presencia de otro empleado y procedimientos de emergencias. Estos procedimientos e información deberlan asegurar la seguridad del personal que realiza tareas no rutinarias y que trabaja en tuberías sin señalización.

# ANEXOS:

Anexo I: Formato de listado de agentes químicos peligrosos para el etiquetado SICOR.

Anexo 11: Etiqueta para comunicación de riesgos en condiciones normales.

Anexo 111: Dimensiones de etiquetas SICOR para manejo normal.

Anexo IV: Etiqueta para comunicación de riesgos en condiciones de emergencia.

Anexo V: Dimensiones de etiquetas SICOR para manejo de emergencia.

Anexo VI: Comunicación de riesgos de emergencia en transportación.

Anexo VII: Identificación de riesgos por fluidos conducidos en tuberlas.

Anexo VIII: Formato para comunicación de riesgo de equipo embarcado fuera del sitio.

## "ANEXO I"

# FORMATO DE LISTADO DE AGENTES QUIMICOS PARA EL ETIQUETADO SICOR

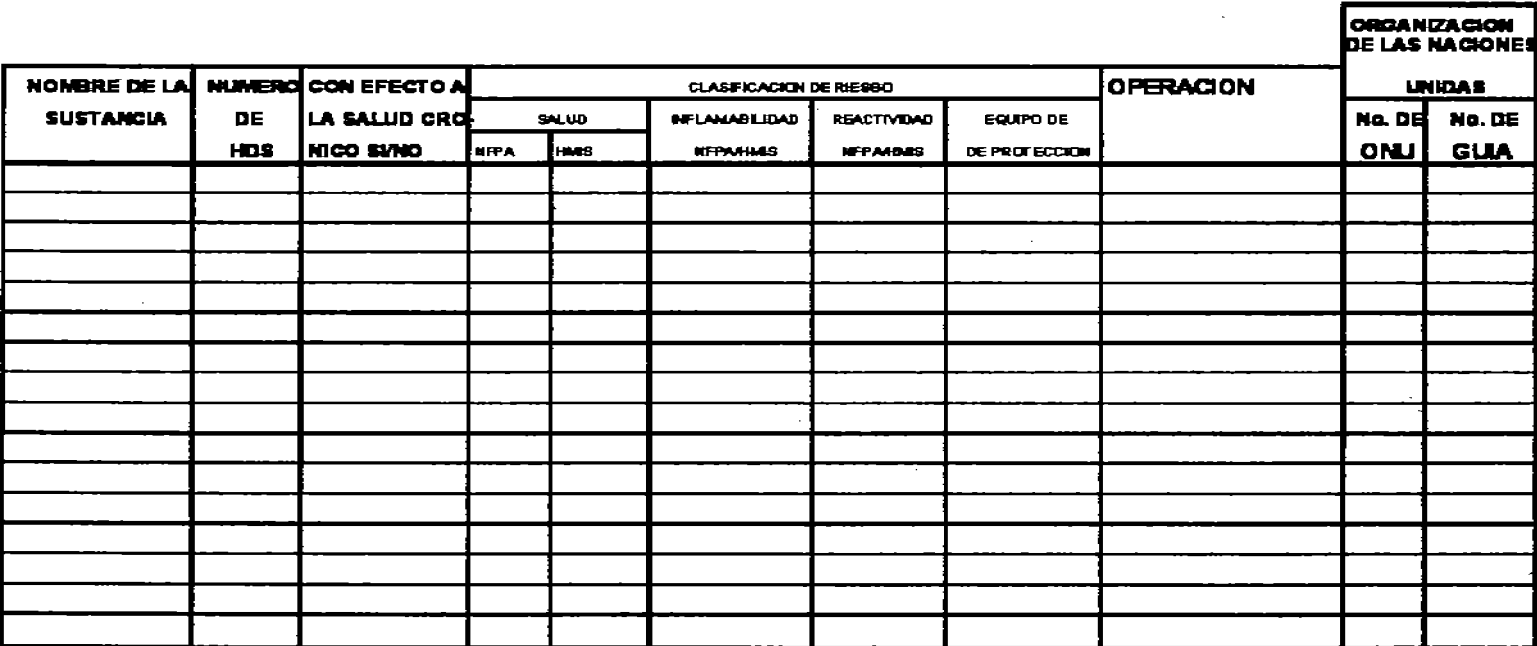

## ETIQUETA PARA COMUNICACIÓN DE RIESGOS EN **CONDICIONES NORMALES**

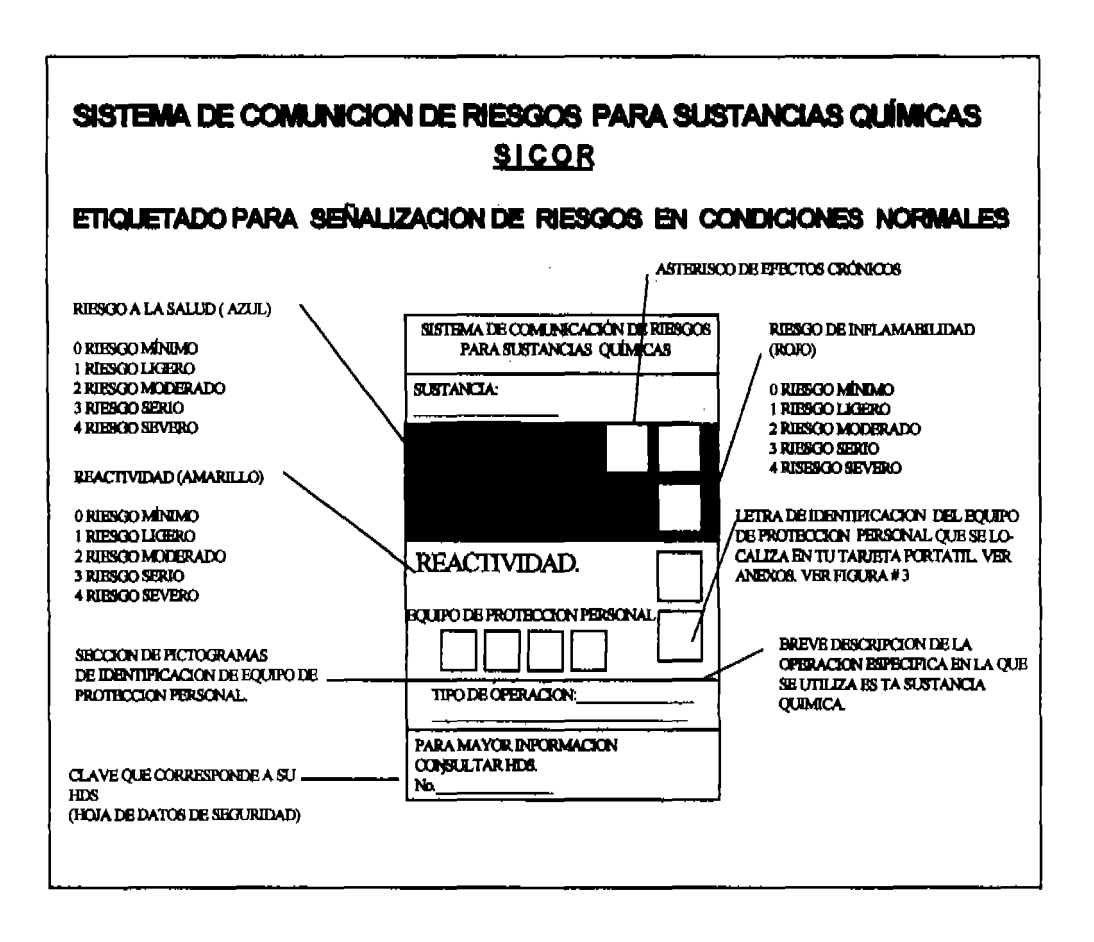

# DIMENSIONES DE ETIQUETAS SICOR PARA MANEJO **NORMAL**

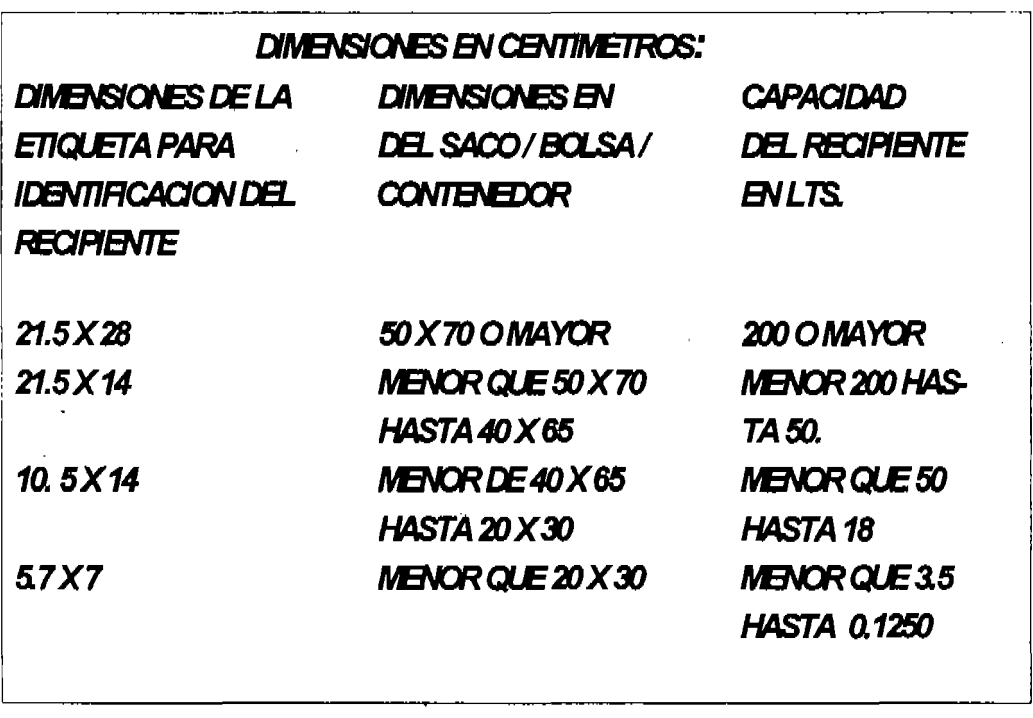

 $\sim$ 

## "ANEXO IV"

## ETIQUETA PARA COMUNICACION DE RIESGOS EN **CONDICIONES DE EMERGENCIA**

# **SICOR**

## **ETIQUETADO DE RIESGO EN EMERGENCIA**

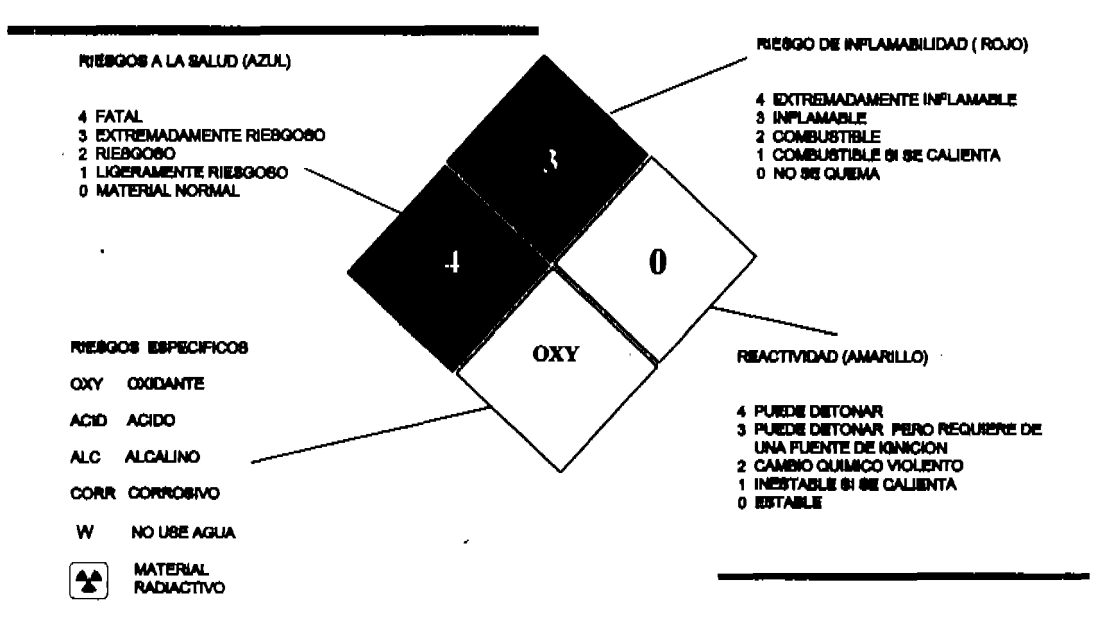

Nota:

Considerar colores de contraste: numero blanco en fondo roio y azul; negro en fondo amarillo y blanco.

J.

J.

## DIMENSIONES DE ETIQUETAS SICOR PARA MANEJO DE **EMERGENCIA**

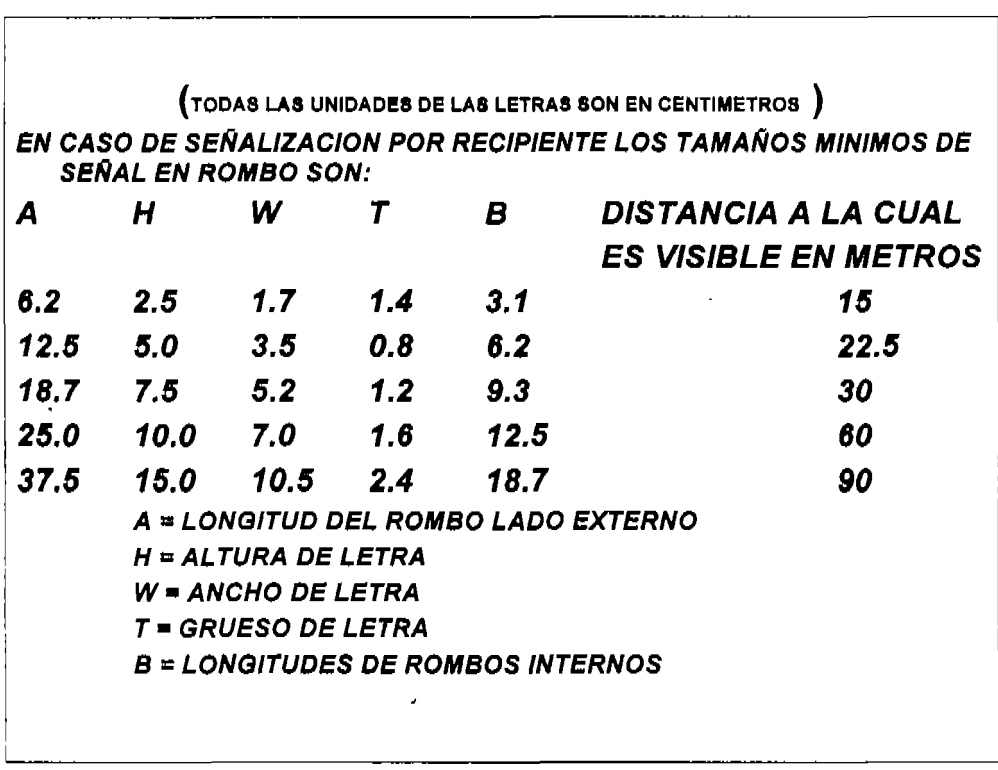

## **COMUNICACION DE RIESGOS DE EMERGENCIA EN TRANSPORTACION**

## ETIQUETADO DE COMUNICACIÓN DE RIESGOS EN TRANSPORTACIÓN

**LAS SUBSTANCIAS Y MATERIALES PELIOROSOS QUE APAREOEN** EN ESTA LISTA SON UN EXTRACTO DE LAS CITADAS EN LA NOM-009-SCT-1994. PUBLICADA EN EL DIARIO OFICIAL DE LA FEDERACIÓN EL DIA 7 DE MARZÓ DE 1994

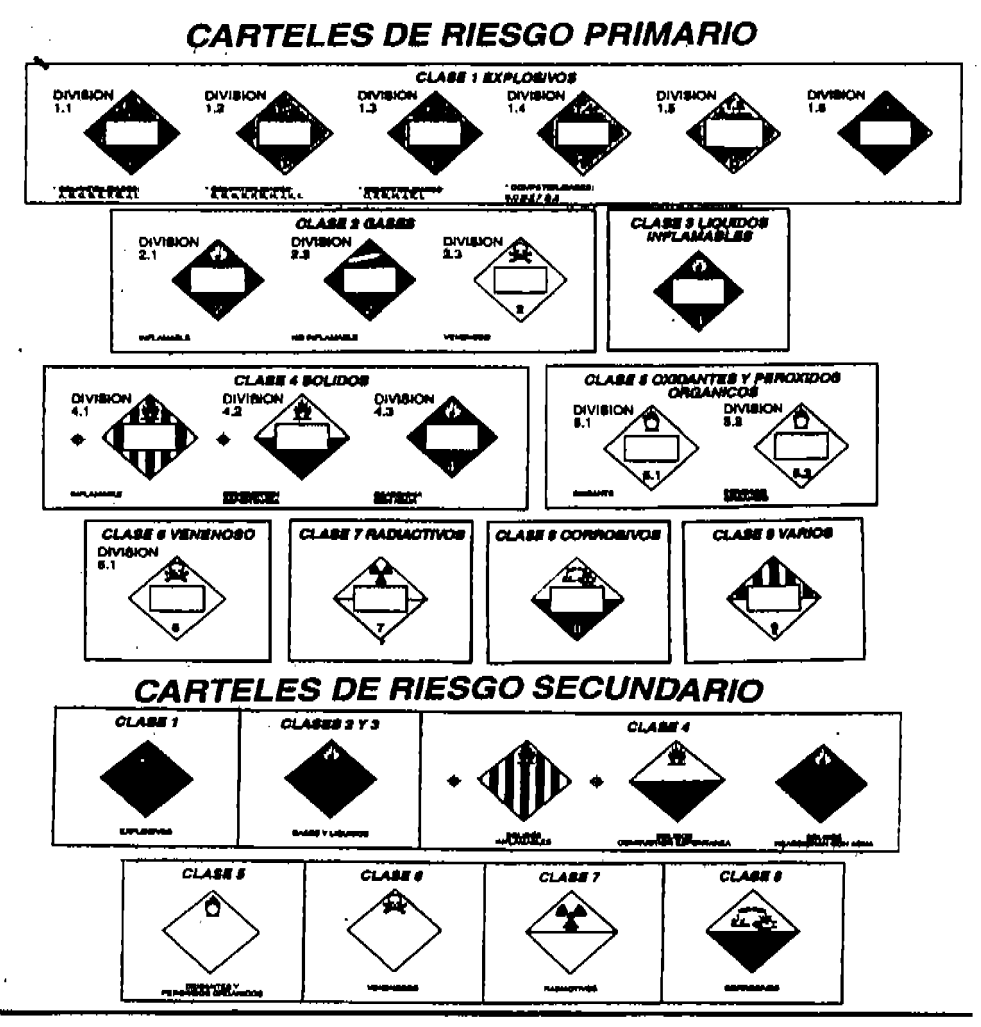

# "ANEXO VII" IDENTIFICACIÓN DE RIESGOS POR FLUIDOS CONDUCIDOS EN TUBERÍAS

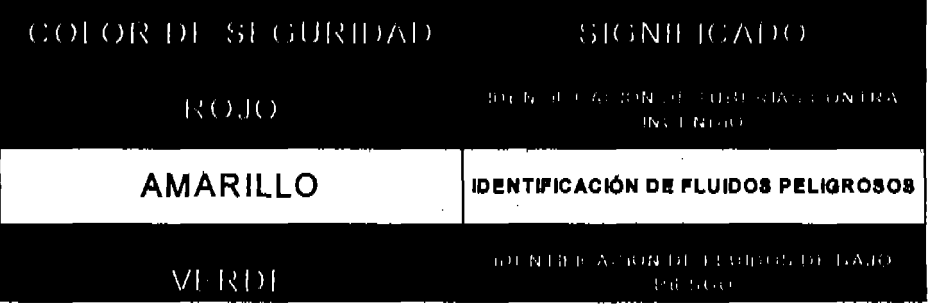

# 1.- INFORMACIÓN COMPLEMENTARIA

La información complementarla para la identificación de tuberías, puede implementarse mediante cualquiera de las alternativas siguientes:

a) Utilización de señales de señales de seguridad e higiene;

b) Uso de leyendas que indiquen el riesgo del fluido, conforme a la siguiente tabla:

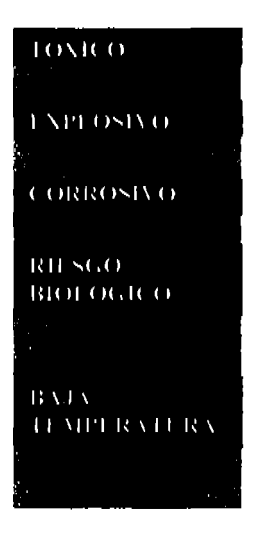

c) Utilización de la seflallzaclón de Indicación de riesgos por sustancias qulmicas, de conformidad con lo establecido en la Norma NOM-114-STPS-1994;

d) Nombre completo de la sustancia (por ejemplo: ACIDO SULFURICO);

e) Información del proceso (por ejemplo: AGUA PARA CALDERAS);

f) 51mbolo o fórmula qulmica (por ejemplo: H2S04);

g) Cualquier combinación de 108 incisos anteriores.

## **2.-INDICACIÓN DE DIRECCIÓN DE FLUJO**

Se realiza mediante una flecha apuntando en el sentido del flujo.

Cuando exista flujo en ambos sentidos, se utiliza una flecha

## **DIMENSIONES MINIMAS DE LAS BANDAS DE IDENTIFICACION EN RELACION AL DIAMETRO DE LA TUBERIA**  (Todas las Dimensiones en mm)

DIAMETRO EXTERIOR DE TUBO ANCHO MINIMO DE LA BANDA O CUBRIMIENTO DE IDENTIFICACION

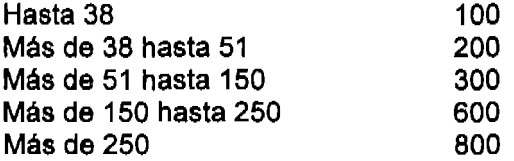

## "ANEXO VIII"

# NOTIFICACIÓN DE COMUNICACIÓN DE RIESGO DE **SUSTANCIAS QUIMICAS PELIGROSAS**

Por favor revise antes de usar

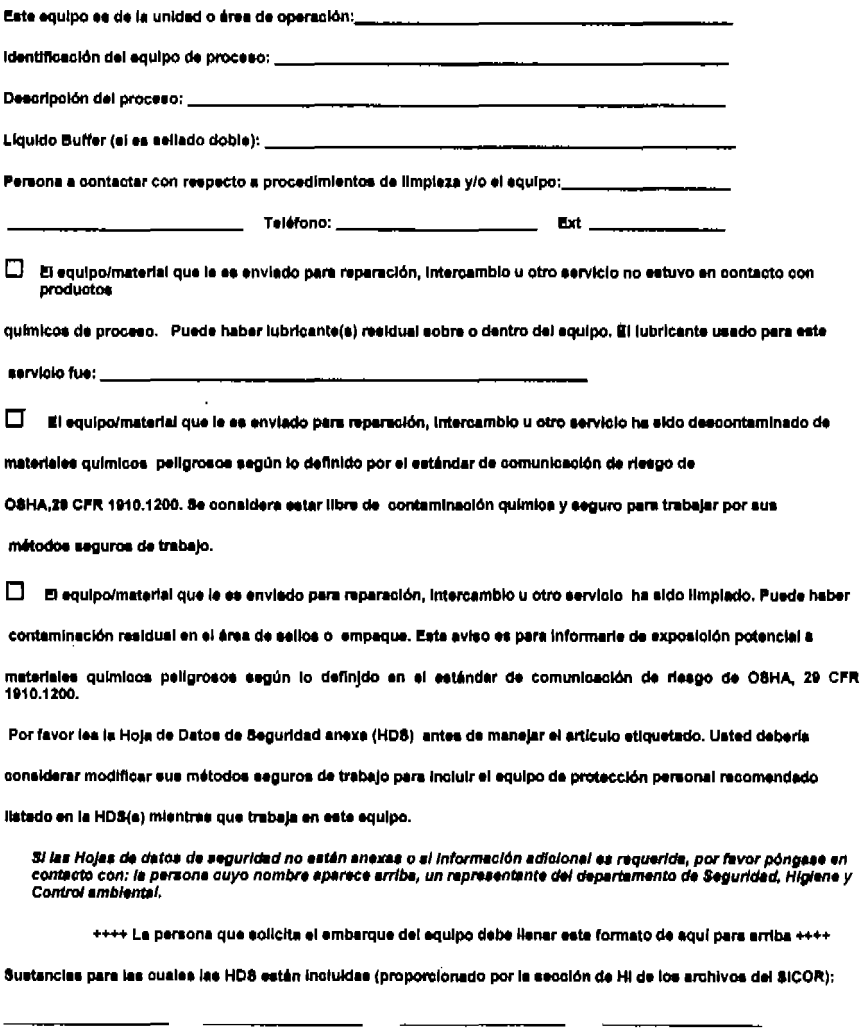

## Capitulo 3 Desarrollo del Sistema

3.1. Procedimientos y descripción de las actIvidades

3.2. Propuesta de solución

La Idea principal para la solución de este problema es que se pueda mantener actualizada la Información sobre 108 riesgos que existen al utilizar sustancias qulmlcas peligrosas. Esto mediante el uso de una base de datos y hojas de calculo (Excel).

Los usuarios podrán tener acceso para consulta de la información de las sustancias químicas, y de esta manera tener la información rápidamente y sin necesidad de Intermediarios. Se pretende lograr un:

• Fácil acceso a la Información de las sustancias qulmlcas utilizadas en cada una de las plantas.

3.3. Estudio de factibilidad

De acuerdo a los lineamientos a seguirse en cada una de las estrategias, se delimitará los recursos técnicos, financieros y operativos requeridos para la ejecución, considerándolos desde el punto de vista de la Institución.

3.3.1. Técnico

Celanese MexIcana cuenta con tecnologla de punta, ya sea en software o hardware, debido a esto desde el punto de vista técnico el proyecto es realizable, además Celanese Mexicana cuenta con servidores que funciona todo el año las 24 horas del día por lo cual es absolutamente factible realizar este proyecto, utilizando el equipo ya existente.

3.3.2. Operativo

En la Intranet de Celanese Mexicana se realizara un sistema de bases de datos mediante las hoja de calculo de Excel, para mantener el control de las

sustancias qulmicas peligrosas, que se presentan con el manejo de la información de esta dependencia y de las empresas filiales, por lo que se garantiza que el personal que labora aqul. está capacltado para el manejo del sistema y se tiene conciencia de la Importancia de ello, por lo que se hará uso permanente del sistema una vez que sea Implementado.

## 3.3.3. Económico

Este proyecto no tendrá algún costo, en función de ello, consideramos que el proyecto es, factible, claramente traeré muchos beneficios.

3.4. Requerimientos

3.4.1. Técnicos

Un servidor de Internet utilizado para hostlng (alojamiento web, bases de datos, correo electrónico, etc.) es un equipo conectado las 24 horas del día durante todo el año, que tiene que soportar fuertes picos de actividad en funclón de las horas del dla, que debe tener un gran rendimiento en ejecución de aplicaciones.

3.4.2. Software

Para el desarrollo del sistema se requiere algunos elementos como Microsoft Wlndow8 XP, Edición especial para Celanese Corp., además de su fácil manejo permite el uso de una diversa gama de aplicaciones. También se utilizaran Excel, para el manejo de las bases de datos y Macros.

3.5. Prototipos y programas

÷,

3.5.1. Diseño de las hojas de Excel

En esta parte haremos referencia al diseño al las bases de datos del sistema SICOR.

## 3.5.2. Diseño arquitectónico

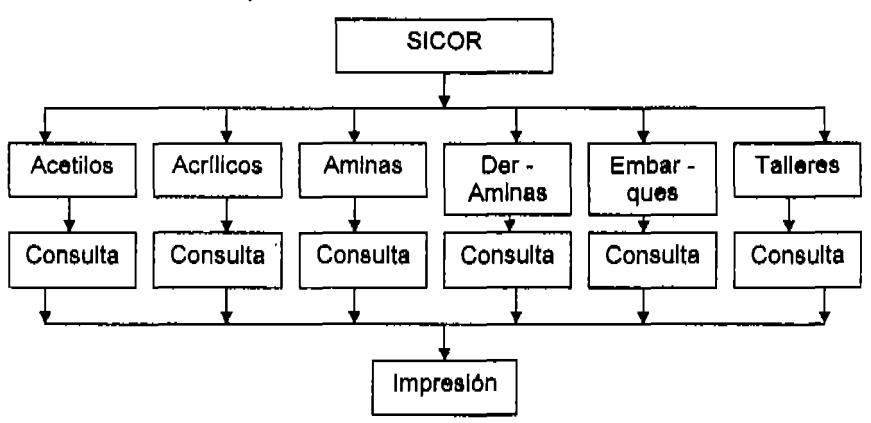

Flg. 3.1. Diseño Arquitectónico

En la flg. 3.1. se muestra el diseno arquitectónico del sistema, en el cual se muestra los módulos que manejara y solo se podrá tener acceso como . consulta.

3.5.3. Diagramas de flujo

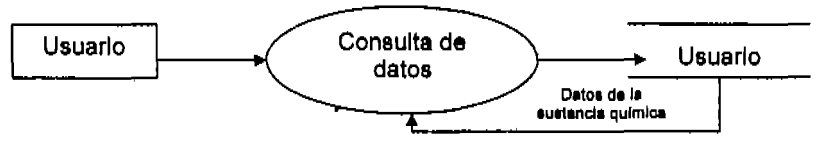

Fig.3.2. Consulta de sustancias químicas

Este proceso busca los datos generales de las sustancias qulmlcas, al momento de seleccionar de la lista despegable en la hoja de Excel. automáticamente se despliega la Información de esa sustancia qulmlca, claro esta que no se le puede realizar modificaciones al sistema debido a que solo es de consulta.

## 3.5.4. Bases de datos

Las bases de datos que se manejan son 6, en este caso solo explicaremos una de las bases de datos ya que la estructura y función de las demás es la misma.

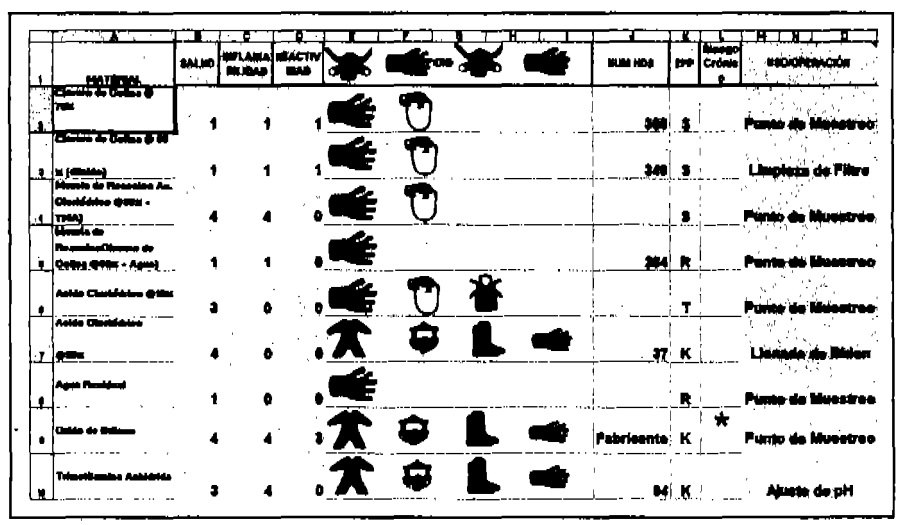

Fig.3.3. Base de Datos

En la Imagen 3.3, se muestran las filas y columnas de la hoja de Excel, en la celda A se tiene lo que es el nombre del material, en la celda B, C, E se tiene los grados de riesgo, en la celdas E, F, G, H, 1, 8e tiene la combinación de equipo de protección personal que se le asigna a cierta actividad en función del material a utilizar y se le asigna una letra en mayúscula que describe el grupo de equipo de protección en el manejo de la sustancia y esta letra se liga en la celda K, en la celda J se asigna el numero Interno de Celanese de la hoja de datos de seguridad del material, en la celda M, N, 0, se asigna la descripCión de donde seré utilizada la etiqueta, esta descripción tiene la opción de poder ser modificada por el usuario según las necesidades, cabe mencionar que esta es la única modificación que el usuario puede manipular dentro del sistema en el menú de consulta.

## 3.5.5. Manual de usuario

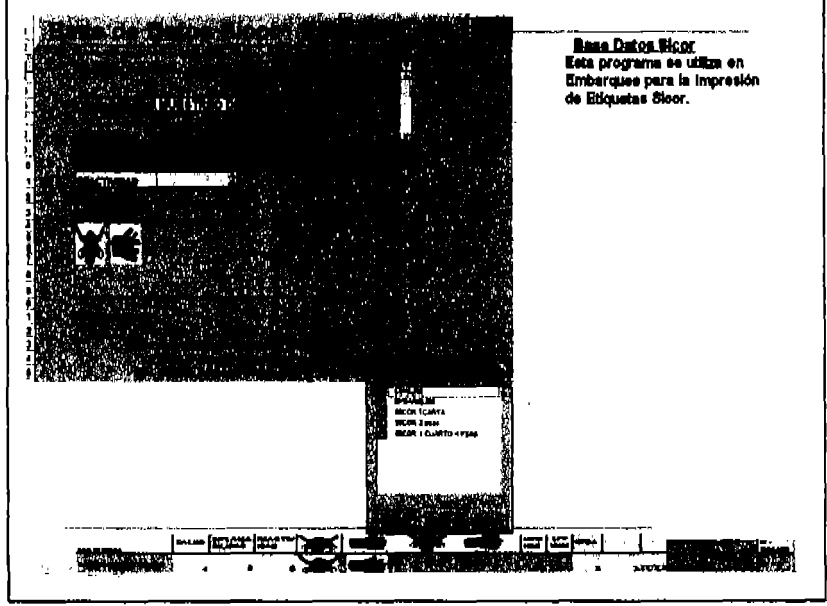

Fig.3.4. Modulo principal

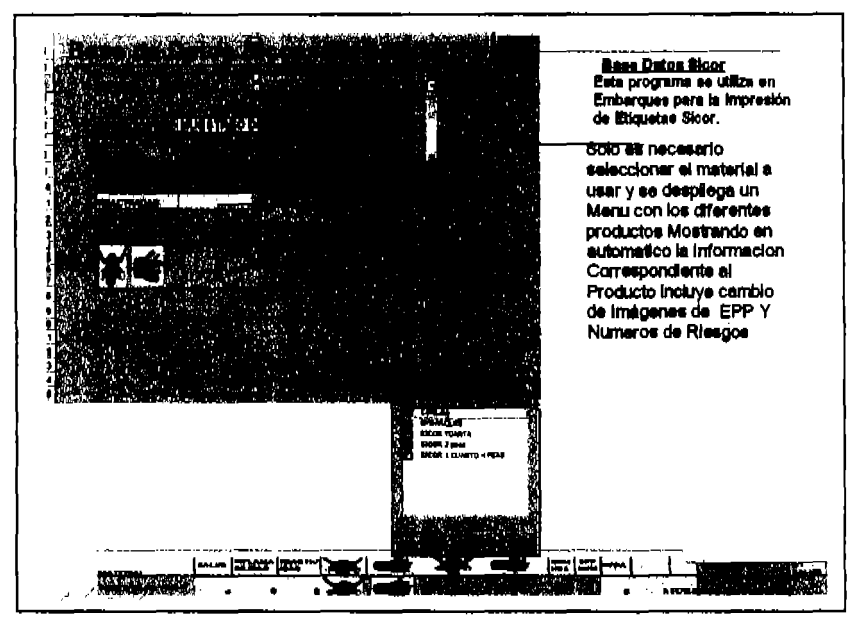

Flo.3.5. Selección del Material

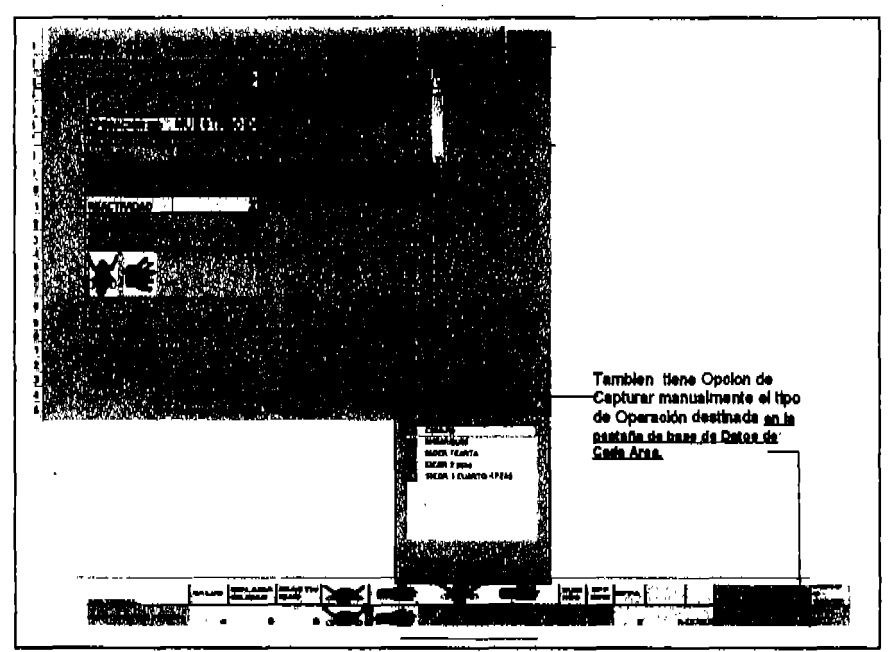

Fig.3.6. Opolón de Captura

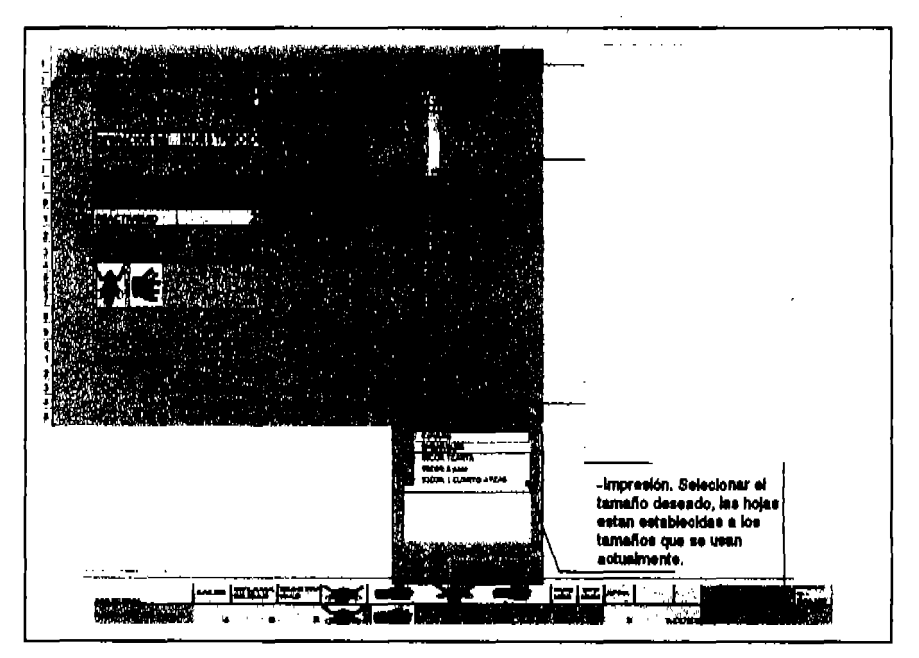

Fig.3.7. Impresión de Etiqueta

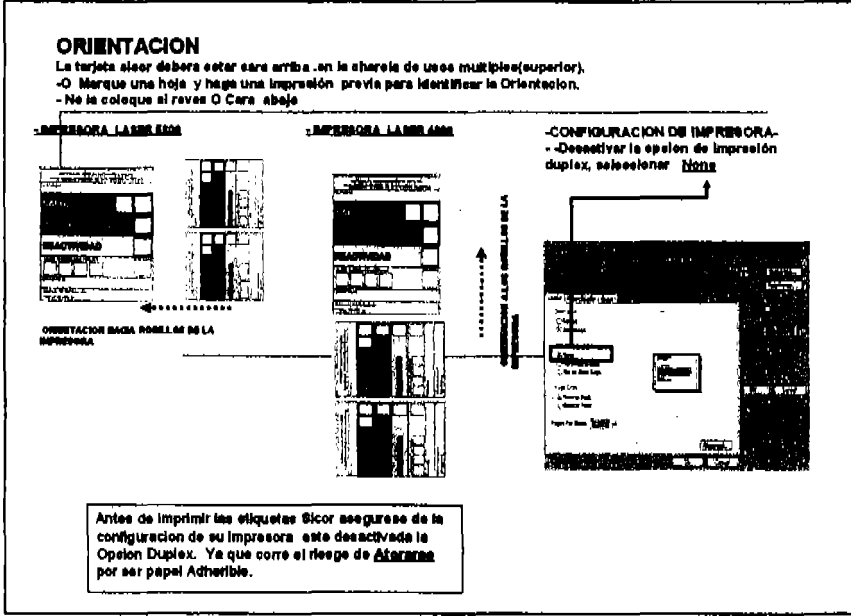

Fig.3.8. Configuración para impresión de etiquetas.

## 3.6. Estrategias de implantación

#### 3.6.1. Cargar el sistema

Al sistema le será asignado un espacio de memoria en el servidor el cual ADMINISTRATOR CANGREJERA. llama mediante por 88 ٥l cual direccionamiento de correos electrónicos, se les da a conocer a los trabajadores el funcionamiento del sistema, utilizando una presentación de power point para la explicación del mismo, y el sistema esta en un archivo ejecutable de Excel, llamado SICOR. En el proceso de implementación y capacitación del software, nos apoyaremos por medio de un programa tutorial en el cual el superintendente deberá asegurar la capacitación de su personal.

## 3.6.2. Compartir el sistema

El sistema se encuentra ubicado en un equipo Dell Computer Corporation, con un sistema operativo Microsoft Windows XP Professional, versión 5.1.2600, con el nombre de usuario canint. El sistema se encuentra en la carpeta de mis documentos, y dentro de esta hay otra llamada SICOR en la cual se encuentra toda la Información del sistema, el administrador del sistema lo sube al ADMINITRATOR CANGREJERA.

3.7. Mantenimiento, actualización y depuración

Como sabemos el mantenimiento y la actualización de los archivos del sistema es algo de vital Importancia ya que debemos tener la Información al dla, cada sistema necesita un tipo de mantenimiento diferente, dependiendo del tamaño y del tipo de la empresa:

Una empresa con una pequeña web de presentación, no requiere un gran mantenimiento, aunque si sea conveniente ir aumentando y mejorando en la medida de lo posible la Información proporcionada, asl como la estética.

Una empresa que muestre una gran cantidad de Información, debe tener actualizados continuamente los contenidos si quiere mantener un nivel Importante de visitas y despertar el Interés entre sus usuarios.

Las más simples pueden ser actualizadas con frecuencia anuales y realizarlo el propio usuario, aunque las más dinámicas y complejas pueden llegar incluso a diario y necesitan personal cualificado para realizar esta tarea.

En el caso de este sistema se le va a dar mantenimiento semestralmente, debido a que el sistema solo es de consulta.

El tlpo de mantenimiento que se le dará al sistema es manual, ya que el administrador (higienista del sitio) del sistema realizará el mantenimiento.

La actualización y la depuración del sistema la realizará también el higienista del sitio ya que es el administrador del sistema, por lo cual el estará al tanto de las altas y bajas de las sustancias para la realización de la actualización y de la depuración del sistema. Cuando Ingresa una sustancia nueva al la empresa, el higienista es la persona que se encarga de actualizar

los datos y al mismo tiempo deberá difundir las actualizaciones por medio de la red Interna de Celanese.

## 3.8. Seguridad, protección y respaldos

Polltlcas de seguridad son los documentos que descrlben, prlnclpalmente, la forma adecuada de uso de los recursos de un sistema de cómputo, las responsabilidades y derechos tanto de usuarios como administradores, describe lo que se va a proteger y de lo que se esta tratando de proteger, éstos documentos son el primer paso en la construcción de Firewalls efectivos. Existen tres aspectos fundamentales de la seguridad:

• Operatividad

La Información que contenga la página debe estar siempre en . condiciones operativas para quienes acceden a la misma puedan recorrerla sin problemas, sin encontrar fallas, faltas, o cualquier tipo de anomalla. Hay que considerar también que el Ingreso de un Intruso al sistema puede provocar danos que afecten a la operatividad. El prestador del servicio deberá tener un sistema de seguridad, por ejemplo, en barreras de protección como firewalls, proxis, etc., que Impidan los accesos no autorizados.

• Integridad

De nada sirve que una información esté en condiciones operativas si es Incompleta o está alterada. Para que una Información resulte Inútil no es necesario que sea destruida, puede ser suficiente una acción tan sutil como cambiar los unos por ceros. Por lo tanto la Integrfdad de la Información que se muestra en una página Web es uno de los factores más Importantes de la seguridad, pues de él dependen el interés y la credibilidad de la página. La Integridad de la página puede ser danada por fallas de hardware o software, o atacada por Intrusos en el sistema que toman el control sobre algún sector y modifican el contenido de las páginas

• Prlvacldad

Es lógico pensar que quien quiere que una Información sea prtvada no debe colocarta en una página Web. Pero puede ocurrir que parte de la Información esté reservada a usuartos registrados o que exista algún tipo de restricción.

Desafortunadamente la gente se da cuenta de la Importancia de los respaldos hasta que ha experimentado en persona la pérdida de Información vital para ellos.

La recuperación de una falla en el disco duro puede ser un evento muy traumático, más de lo que uno puede Imaginar. Esto es verdad aun cuando existe un respaldo, y de no exlstlrlo la situación es mucho peor. El costo para recuperar los datos perdidos es muy alto, aún para los pequeños negocios esto puede significar una pérdida de miles de pesos.

¿Qué riesgos corren los datos?

Es cuestión de tiempo de que te enfrentes a la necesidad de acceder un respaldo de tus datos o programas. Hay varios rlesg08 para los datos, la mayorla de gente piensa en una falla del disco duro. Esto es lo más común pero hay otras maneras en las que tus datos corren un riesgo Inminente, algunas de ellas son:

- Falla del Hardware
- Falla del software
- Corrupción del sistema de archivos
- Borrado accidental
- Infección por virus
- Desastre Natural
- Robo del equipo
- Sabotaje

En este caso se van a manejar, Coplas de Información (backups).

Estos respaldos son s610 duplicaciones de archivos que se guardan en ''Tape Orives" de alta capacidad. Los archivos que son respaldados pueden

variar desde archivos del sistema operativo y bases de datos hasta archivos de un 'usuario común, Existen varios tipos de software que automatizan la ejecución de estos respaldos, pero el funcionamiento béslco de estos se llevan acabo mediante tres tipos de respaldos comúnmente utilizados:

- Fu": Guarda todos los archivos que sean especificados al tiempo de ejecutarse el respaldo,
- Incremental Diferencial: En esta caso Guarda todos los archivos modificados desde el último respaldo ya sea Full o Incremental
- Incremental Acumulativo: En este caso Guarda todos los archivos. modificados desde el último respaldo Fuil. Mediante esta opción se beneficia el tiempo de recuperación ante un desastre,
- Full Sintetizado: Este tipo avanzado de respaldo permite generar respaldos full en el servidor de respaldo sin necesidad de acceder al servidor original donde se extrajeron los datos, esta técnica permite generar un respaldo fuli mezclando el último respaldo fuil con los incrementales. Esta técnica permite generar respaldos full sin producir carga Innecesaria en los servidores origen.

## **Conclusión**

Con la mejora electrónica del Sistema de identificación de Riesgos en el manejo normal de Sustancias peligrosas, se mantendrá una Información actualizada, confiable y de fácil acceso para todo el personal de Celanese, contratistas y visitantes que requieran identificar sustancias peligrosas.

De la misma manera con la optimización de este sistema se descentralizan ciertas actividades que de alguna manera se prolongaban, ya que era sola persona (Higlenista) la que realizaba . esta actividad para todo el sitio.

Es muy Importante mencionar que NO se requirió hacer ninguna Inversión económica para el desarrollo del software, todo se elaboro con equipo y programas ya existentes en la empresa, cabe mencionar que este sistema fue reconocido en Grupo Celanese como un proyecto de productividad.

## Opinión de los usuarios:

Los usuarios se encuentran bastante satisfechas al Independizarse y poder ellos mismos realizar sus actividades en tiempo y forma, ya que el software trabaja de una manera muy sencilla y amigable con el usuario; anteriormente dependian del Higienista del Sitio para obtener las etiquetas de Identificación de Riesgos.

En el Área Ambiental, Almacén Temporal de Residuos Peligrosos; Anteriormente se solicitaban las etiquetas SICOR al área de Higiene Industrial, especificando el material, donde será usada y el tamano requerido. El proceso de adquisición de las etiquetas era muy deficiente, ya que la persona asignada para la fabricaron de estas, tenia otras actividades o bien estaba fuera del complejo realizando actividades diversas del área Higiene Industrial.

Teniendo estas dlflcultades se solicitaba apoyo de las áreas operativas, para conocer 106 grados de riesgo, equipo de protección personal requerido para el manejo normal de esta sustancia, y si el material tenia un efecto crónico. En base a esto se procedla a fabricar la etiqueta SICOR teniendo la problemática secundaria de cuadrar los datos con las hojas rotuladas de dicho Sistema de Identificación, haciendo de esta actividad un atraso oonslderable en las funciones del personal de área ambiental.

Actualmente con este sistema se logra la eficiencia y productividad del área, teniendo la información en un método sencillo, rápido y eficaz paré el personal.

# 111. BIBLlOGRAFfA:

1.- NOM-01S..sTPS-2000 (Nonna Oficial Mexicana emitida por la Secretaría del Trabajo y Prévisión Social para la implantación de un<br>"Sistema para la lidentificación y comunicación de pellgros y para la Identificación y comunicación de peligros y riesgos por sustancias qulmlcas peligrosas en los centros de trabajo").

2.- Norma oficial mexicana NOM-02S-5TPS-1998, colores y señales de seguridad e higiene, e identificación de riesgos por los fluidos conducidos en tuberías.

3.- Norma oficial mexicana NOM-002-SCT2I1994 "LlSTADODE LAS SUBSTANCIAS Y MATERIALES PELIGROSOS MAS USUALMENTE TRANSPORTADOS".

4.- Normas oficiales mexicanas NOM-003-SCT-2000 "CARACTERISTICAS DE LAS ETIQUETAS DE ENVASES Y EMBALAJES DESTINADAS AL TRANSPORTE DE SUSTANCIAS, **MATERIALES Y RESIDUOS** 

5.- Normas oficiales mexicanas NOM-004-5CT -2000 "SISTEMA DE IDENTIFICACION DE UNIDADES DESTINADAS AL TRANSPORTE DE SUBSTANCIAS, MATERIALES Y RESIDUOS PELIGROSOS".

6.- Normas oficiales mexicanas NOM-006-5CT -2000 "INFORMACION DE EMERGENCIA PARA EL TRANSPORTE DE SUBSTANCIAS, MATERIALES Y RESIDUOS PELIGROSOS".

7.- Ley general de salud, articulo 281.

8.- Reglamento de la Ley general de salud en materia de control sanitario de actividades, establecimientos, productos y servicios, articulo 1222.

9.- Responsabilidad Integral, Asociación Nacional de la Industria Qulmica. (ANIQ).

10.- Hazardous Chemicals Data Natlonal Flre Protectlon Association. (NFPA 49) y Fire Hazard Properties of Flamable Llqulds, Gases and Volatlle Sollds. (NFPA 325 M).

11.- **CWP-08-02-01 Hazard Communication.** 

12.- Materiales Peligrosos ECBE (Escuela de Capacitación a Brigadas de Emergencia).

13.- **NOM-114-STPS-1996** (Norma Oficial Mexicana emitida por la Secretaría del Trabajo y Previsión Social para la implantación de un "Sistema para la Identificación y comunicación de peligros y riesgos por sustancias quimlcas peligrosas en los centros de trabajo").

# **INDICE DE FIGURAS**

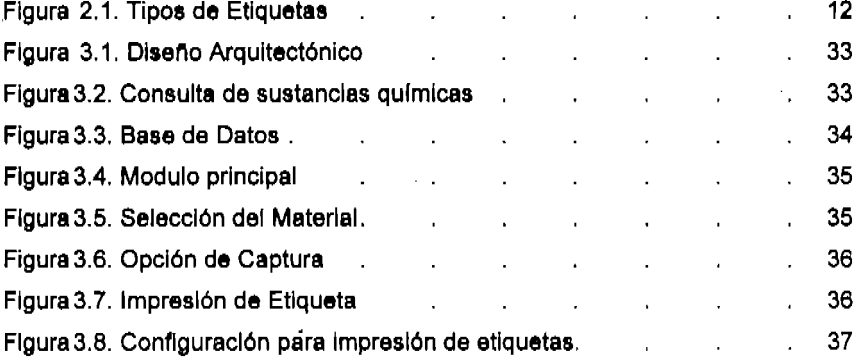

 $\tilde{\mathbf{r}}$ 

#### Condiciones normales de operación

Son todas aquellas actividades y procesos seguros que se efectúan rutinarlamente en un centro de trabajo utilizando materias primas, maquinaria y equipo en circunstancias flslcas seguras.

## Estándar 29- CFR-1910-1200 OSHA

Estándar de comunicación de riesgos que emite el Gobierno de los Estados Unidos a través de la Administración de Seguridad y Salud Ocupacional. (OSHA)

#### Fluido.

Son aquellas sustancias líquidas o gaseosas que, por sus características fislcoqulmlcas, no tienen forma propia, sino que adoptan la del conducto que . las contiene.

#### Fluidos pellgroaoa

Son aquellos liquidas y gases que pueden ocasionar un accidente o enfermedad de trabajo por sus características intrínsecas; entre éstos se encuentran los Inflamables, combustibles, inestables que puedan causar explosión, Irritantes, corrosivos, tóxicos, reactivos, radiactivos, los que Impliquen riesgos por agentes biológicos, o que se encuentren sometidos a condiciones extremas de presión o temperatura en un proceso.

## HMIS

Sistema de Identificación de materiales rlesgosos. Sistema de Identificación de riesgos de los materiales, emitido por la asociación de pintores y recubrid ores de los Estados Unidos.

Hoja de Datos de Seguridad (HDS, en Ingles conocidas como MSDS) Documento que Indica entre varias cosas:

Características químicas y físicas del producto químico peligroso, riesgos a la salud, fuego, explosión, polimerización, primeros auxilios, procedimientos de

emergencia, equipo de protección personal recomendado para su manejo, y más Información distribuida en un total de 16 secciones.

## Hoja de emergencia en transportación (HET)

Documento que Indica entre varias cosas que hacer en caso de un fuego, derrame, exposición, primeros auxilios durante transportación de un producto o sustancia qulmlca peligrosa.

## Lista de Equipo filo

Una tabla que se utiliza para relacionar el número de Identlflcaclón del equipo con el nombre y concentración del qulmlco dentro del equipo.

#### Equipo Fijo

Son aquellos equipos que forman parte del proceso ejemplo, reactores, torres de destilación, tanques de proceso y almacenamiento.

## Manejo en emergencia

Manejo de emergencia es todo aquel manejo que se sale de control en la operación con riesgos adicionales como pueden ser fuego y/o explosión

### Manejo en transportación

Manejo en transportación de una sustancia es el que se hace desde la carga de algún medio de transporte (carro-tanque, ferro-tanque, caja, etc.), en las Instalaciones del fabricante hasta su descarga en las Instalaciones del proceso que la consumirá.

## Material o Sustancia Qulmlca Peligrosa

Cualquier qulmlco que tenga un riesgo flsleo o para la salud. En el caso de las mezclas cumplen con esta definición si contienen por lo menos 1% del producto qulmlco peligroso ó 0.1% de un agente carclnógeno.

## Material peligroso

Es toda sustancia que por sus caracterlstlcas flslco-qulmlcas, puede producir un daño a la salud de los trabajadores, al medio ambiente o a las instalaciones.